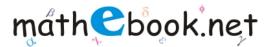

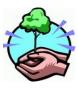

Save this file and use it offline, by simply clicking on the colored area. Save Paper & Trees, if you wish you can also print this document for later use.

## **Binomial Coefficient Worksheet**

Name:

The Binomial Coefficient for n = 6 and k = 4 is The Binomial Coefficient for n = 5 and k = 3 is The Binomial Coefficient for n = 8 and k = 4 is The Binomial Coefficient for n = 4 and k = 2 is The Binomial Coefficient for n = 3 and k = 3 is The Binomial Coefficient for n = 9 and k = 4 is

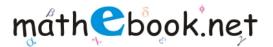

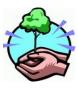

Save this file and use it offline, by simply clicking on the colored area. Save Paper & Trees, if you wish you can also print this document for later use.

## Binomial Coefficient Worksheet

The Binomial Coefficient for n = 7 and k = 3 is The Binomial Coefficient for n = 5 and k = 4 is The Binomial Coefficient for n = 4 and k = 2 is The Binomial Coefficient for n = 9 and k = 2 is The Binomial Coefficient for n = 6 and k = 3 is

The Binomial Coefficient for n = 4 and k = 1 is

For more worksheet you can log on to www.mathebook.net

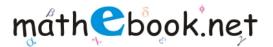

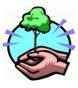

Save this file and use it offline, by simply clicking on the colored area. Save Paper & Trees, if you wish you can also print this document for later use.

## Binomial Coefficient Worksheet

The Binomial Coefficient for n = 5 and k = 1 is The Binomial Coefficient for n = 4 and k = 4 is The Binomial Coefficient for n = 9 and k = 3 is The Binomial Coefficient for n = 5 and k = 2 is The Binomial Coefficient for n = 4 and k = 3 is The Binomial Coefficient for n = 5 and k = 3 is

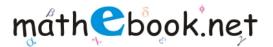

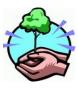

I save trees, I use virtual worksheets...

Save this file and use it offline, by simply clicking on the colored area. Save Paper & Trees, if you wish you can also print this document for later use.

## **Binomial Coefficient Worksheet**

The Binomial Coefficient for n = 5 and k = 2 is

The Binomial Coefficient for n = 8 and k = 3 is

For more worksheet you can log on to www.mathebook.net